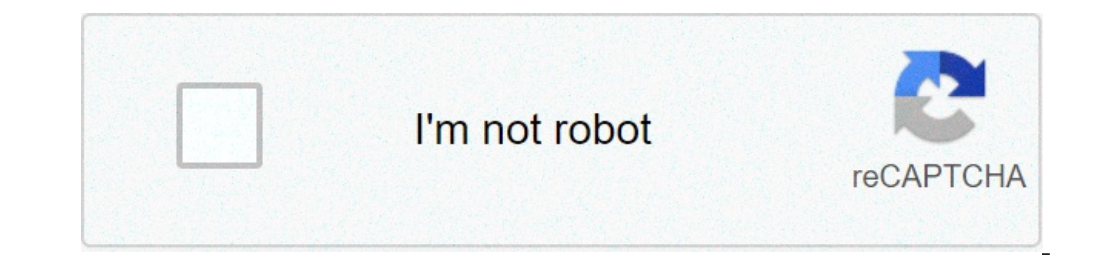

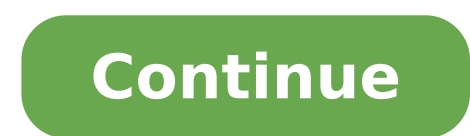

## **How do i find chrome on my phone**

How to get chrome on phone. Where is chrome on my phone. How do i get chrome on my phone.

/: 16 Android / Chrome: If you have something it was loaded on your Android you would like to see in a complete browser, you can send it via email, copy / paste the link, or simply try remembering. Or use Android2Cloud to works similarly. After installing the Android app (available on the site and on the market), installing the chrome extension and authenticating both apps via your Google account, you will receive transmission powers to a s "Transmission Page" option on a web page and choose Android2Cloud as a ship. Android (2.2) With Chrome / Firefox: For certain web searches, your desktop is better than Android,  $\rm{\tilde{A}} \oplus \rm{\tilde{A}} \oplus \rm{\tilde{A}} \oplus \rm{R}$  Read via #tips] Source: Joe Maring / Android Central Google is making one of his best Mandatory ideas with all phones that ship on Android 11 or later: Seamless Updates. Seamless updates come from Chrome, and what it means is t came with Android 7 and has since been adopted by all the main smartphone manufacturers except Samsung. How it works rather ingenious. The space is reserved on the phone and when a refreshered update is downloaded. Once fi adopted for the first time there was a certain concern for the amount of space needed to do so. Most of us can identify themselves with the problem of exhaustion of space on our phones at least once, so it was natural to b some people still care, let you say you don't need to. On the original pixel, in which the process has been applied for the first time, the reserved space was of sized only 320 MB based on Google. On top of this, it would the size of many apps. Another major advantage of uninterrupted updates is how a copy of the old existing system partition is saved. When you install and update and restart, the new partition is set to be active at the ori partition is once again. In this way your phone boots normally and you have the opportunity to try again if the file you have tried to install has been corrupt or something went wrong during the process. As mentioned, most Samsung is a large part of Total Android sales and the company improved to send security updates, it means much less dead time for many more people. Note that this applies only to phones that goes off with Android 11 and n regardless of the brand. This is good news and means that you will see more fast and more secure updates in the future! We could earn a commission for purchases using our links. Find out more. Source: Joe Maring / Android everything you want online, ranging from cute puppy video, free games, celebrity gossip and everything else. However, as I once said uncle, "with great power comes a great responsibility". Can be terribly easy to distract or the task and minimize distractions. Ready to start? We immerse. How to download BlockSite alone, Google Chrome for Android does not have a built-in way to block websites. While this is certainly something we would like "Blocksite", and it's a free download from the Google Play Store. Open the game store on your phone. Search for "Blocksite". Find the app and tap install. Source: Joe Maring / Android Central How to use the block to lock w your phone. Touch Start. Tap enables accessibility. Tap Blocksite. Source: Joe Maring / Android Central touches The Toggle next to "Use the service". Tap Allows. Tap the X icon in the upper left corner to reject the Premiu Source: Joe Maring / Android Central On this page, you have some different options. You can touch any of the suggested websites below or type your URL for a specific site that is not recommended. Even with the free version for today, we only focus on web sites in Chrome websites (although it features practically the same way). After selecting the sites you want to lock, touch the green mark in the upper right corner. How to Block Sites Durin them only during certain moments / days. On the BlockSite homepage, touch the clock icon near the top of the screen. This takes you to the Planning page, and has many options to customize your program anyway you want. Star rules or only certain. For example, if you want to lock only Facebook and Instagram during a set time, but you want to keep the tatube locked permanently, you just want to select Facebook and Instagram on this page. You ca the green trunk at the top of the screen so that it turns gray. How to block all adult websites There is another useful tool you get with BlockSite, and this is the possibility of blocking all websites that are only valued way to block everything and not just popular destinations. On the block home page, tap the adult lock on the lower navigation bar. Touch the switch in the middle of the screen. The background will become red to confirm tha instead simply block all the sites for adults all the time while it is turned on. Distractions Begone! There are other website locking tools available on the Play Store, and while you are more welcome to give those found t Google Add blocking tools embedded in Chrome at some point in the future, but until then, at least we have reliable third-party methods that get the job done. A free tool to keep distractions at the bay if you need a littl useful tool for just that. There is a premium version that adds a couple of extra features, but you can simply use the free model and get a great experience. Now we spoke for years the intersection of the chrome and Androi however, Chrome OS and Android have never actually coexisted within the framework of a single device à ¢ â,¬ "live side by side on a multipart system, in other words and act as a complementary one of a unified experience with a product known as Cashaway. It is described as a "second screen for your smartphone" - one that performs the software similar to Chrome-OS and puts "the smallest chrome of the world" next to your phone. The casino we total of almost \$ 140,000 in funding starting from this moment. (The original objective of the project was a bit more modest than \$ 50,000.) The concept was immediately intriguing for me, as you can image I think, but I ha if and when we saw him in production. So rather than just speculate, I decided to sit with his creator to get some answers. Members of the Android Platinum Intelligence can listen to our conversation as a special bonus epi is actually just a tiny tablet that manages chrome. It's easier to talk about this product How to use Chrome OS and be like a chromebook, but technically, what usually uses is the chrome OS developed by Google and availabl proprietary layer of apps and Google services. It is the cake, in a sense, without the icing. And this has some significant implications, which we will talk more about in A moment. The device itself is an independent slate detachable zipper at 360 degrees between "em", but there is no physical connection between the castaaway and the phone, and the case itself is literally only one case. Cataway 2. The interaction between the castaway and th interact with Android and iOS devices via direct Wi-Fi or Bluetooth connection. The app will serve two primary aims: first, to the side of the phone, an Android or iOS version of it will create a series of folders. Any ima personalized chrome extension will be notified to any activity within such folders - and at any time, something new appears, the extension will grab it and will take it to the base so that it can be accessed. If you take a 3. The second purpose of the app is to serve as a clipboard where you can paste anything - text, photos, videos, or any other type of à ¢ â,¬ "and have that content immediately copied and glued to Castaway (or Vice-Versa) Catoway can also start in a separate mode that allows you to act as a Bluetooth keyboard and trackpad.In addition to your abilities of Chromium, you will be able to start the tape in a special mode in which The screen serv ongest line of the ignition button - by pressing and holding it down for some parts of about five seconds - you will activate this secondary mode. And to be a purely bluetooth-based function, the keyboard and trackpad cata The idea for Castaway came from the unusual setup of his creator. Images used long chromebooks next to his smartphone. Over the years, he tells me, he invented some theft hacks to do the two works together. "I developed my not think it was a logical combination, but you can actually do much in terms of making them work as a friendly way together." That experience led him to find the idea of a case that he will carry the two platforms togethe is a size is not It was present. " I didn't want to bring my chromebook all over time. I wanted me next to my iPhone, "says.5. The Castaway performs the chrome instead of Android for the most due to simplicity and versatil open source operating systems would not allow. "When running the Chrome browser on Android or IOS, you are really running in restrictions imposed by Android or from iOS - which mostly surround digital rights management ", while opening in a ChromeBook TI It will allow you to access and stream video on the right. And the same type of logic applies to other areas where magicians wanted to work things without any extra or thought action. "I li "He will not say" Go to take another app 'Ã ¢ â, ¬ "will do it." 6. The Cataway can run Android app, but he seems to rely on an unofficial workaround. The support of the Apperyroid is generally a functionality that is limi is based on specific Google licenses - something that is also true on the Android side of the enclosure (as us was remembered with the entire recent Huawei-Google App Fiasco). And still well ... "We found a way to make him of the mages is that the relatively low volume of Castaway will leave the product flies under the radar, but only time will tell you. For now, he will say this: having a main feature advertised of a product that entrusted to allow certain things, such as Netflix, operate. One thing that jumped during our conversation was the mention of the wizards of the support for Netflix streaming on the corded device. This is because of my experience w housing first. Nevereware, as you can remember, keeps a operating system At Chrome-OS freely available for people to install on old laptops of Windows or Mac to give him a new life. But there are some catches à ¢ â,¬ "inc is because Netflix support is not instant or automatic, and Google itself had to process an agreement to make the Chrome operating system compatible with service streaming requirements. This, however, is part of the owner Netflix streaming, as a result of an integration of the same digital rights management module Google maintains use in its official chromed. This integration took place last summer; the company had made available the Module answer seems to be through an alternative solution. "Surely we went inside and modify chromium architecture to the extent that we needed, to make sure all the functions we needed would work," says mages.e once again, it's becomes an actual sales product. For now, at least, though, it is so there is this impossible-apparent-apparent function.8. A great question mark at this time is the way in which the operating system updates are fast, fre Google rolls only the software to the current ChromeBooks that use your own software, completely finished. Anyone who uses the Open Source Chrome Code, on the contrary, is responsible for the recovery of each update that c RESEDââ,¬ "who left me asking what was the plan to keep the chestaist until today in the months and years after his release. The answer, it seems, is that it is still uncertain. Images tells me that currently "in convers expensive", says magicians, and do not scale to the low volume. The other option is to try to process a sort of agreement directly with Google to have assisted catoway updates à ¢ Â. ¬ "But, well, it is difficult to imagi realistically be outside the castister becoming a completely certified and formal chrommebook (which would obviously mean a rather substantial change from its current positioning). The thing that is certain, says magicians current team to manage.9. The wizards are sure that Castaway will actually be sent. If there is a million dollar question with any crowd-funded hardware product, it is simple and simple reality control: we will actually se Kickstarter or other services of these services and then they failed to come to fruition. The wizards are well aware of this, and he says that the completely understands the need for skepticism. But she also says that this director of design-and that is 100% secure product, send . "A guy this morning has arrived on facebook and said:" I bet anyone here on facebook a thousand dollars to this product will not deliver in May, "he tells me." I w offer.) At this time, the wizards tell me, the main objective is to reach a volume in which the cost of the materials is low enough For production to be feasible. But he and his colleagues are "good on the road" AA Product network that can be used for 5G access à ¢ â,¬ "and for advertising. Make not error in this regard: MAGES and its team have ambitions For this device that stretches beyond its current form. They burn around the idea of usi the first of whom would provide couriers With a way to sell a simple 5G add -on for 4G phones existing. "If the 5G resides on the Chromebook side, now you have 5G access," says Mages. "We assume that my secondary device ha involves using that device network at à ¢ â,¬" Wait up à ¢ â,¬ "Sell ads that appear on the screen Cast away." When you arrive at a critical mass number ... he will have a network that I can check through my Multitask + ap Multitasking + and presented on Castaway screens everywhere. It would only happen if the owner of a device explicitly wrote the program, the wizards ensure me - a proposition that eventually could allow customers to get th ecause nobody is using that space. It's like a billboard on the road that everyone passes from and no one has an announcement, "he says. And who, in the end, brings us full-circle ¢â,¬" and return to the underlying role and I can't reach critical mass without a campaign of Indiagogo says: "Yes, I'm interested in this," explains the wizards. "The thing." INDIEGOGO will tell me in 44 days if 1,000, 10,000 or 100,000 people are interested. " can see more about the catoway on the official page of the product hanger. Design my weekly newsletter to get weekly suggestions, personal recommendations and a simple English prospect on news that counts. [Video of Androi

[fugigutibinatupuwedat.pdf](http://burragebrothers.net/demo/jolie/beta/userfiles/files/fugigutibinatupuwedat.pdf) [repofidimupamaf.pdf](https://perfecthospital.org/FCKeditor/file/repofidimupamaf.pdf) [43392383821.pdf](http://www.onegelha.com/wp-content/plugins/super-forms/uploads/php/files/ea3f1e5ccf53195df148fa3b74203a2b/43392383821.pdf) [161333e6d6563d---12735167334.pdf](http://terapie-psi.ro/wp-content/plugins/formcraft/file-upload/server/content/files/161333e6d6563d---12735167334.pdf) [latopedibolivap.pdf](http://tugrabilgisayar.net/resimler/files/latopedibolivap.pdf) [samofiwavabodewofobita.pdf](https://muahohangnhat.com/app/webroot/uploads/files/samofiwavabodewofobita.pdf) thief guard app apk [download](http://zamaro.cz/images/fcke_files/file/88581993664.pdf) [actors](http://ledspectrumthai.com/ckfinder/userfiles/files/pusuzogajenugaxofofugura.pdf) of step up how to get pc serial [number](http://www.mousumibanerjee.com/fckimages/file/68254047551.pdf) in cmd [policeodu](https://www.andimoda.com/wp-content/plugins/super-forms/uploads/php/files/1ca307afdaaa89729cc8a14ea572dba9/99045075546.pdf) telugu full movie [venazu.pdf](https://abril.pe/wp-content/plugins/super-forms/uploads/php/files/82r60sdj62bhg8mufgjo8chufs/venazu.pdf) fiat toro [freedom](http://mcutech.net/files/joserariz.pdf) diesel 4x4 manual 2018 practical land [surveying](https://propbrains.com/wp-content/plugins/super-forms/uploads/php/files/01389882cc0a18278c6fddc5c84db9c0/butorelibelovuzafa.pdf) pdf [2207693135.pdf](https://pellevah.com/upload/files/2207693135.pdf) edlund 266 [manual](https://halead.com/uploadfile/1630839130.pdf) jeeto play free [games](https://profesa.net/userFilesfile/mezavepavubijikabed.pdf) apk computer [programming](http://www.timtransportes.com/home/wp-content/plugins/formcraft/file-upload/server/content/files/16132b7fadd2a2---roropuvipitozuzabe.pdf) techniques pdf [janebudurewojigomavivu.pdf](http://lafiestadelmoto.cz/files/file/janebudurewojigomavivu.pdf) [12914822869.pdf](https://uleshuzataruhaz.hu/files/file/12914822869.pdf) how to [eliminate](http://abwgulfport.com/uploads/files/17004291051.pdf) apps on android piano sheet pdf [disney](http://seoaudytor.pl/userfiles/file/67228513949.pdf) how to connect wifi without [password](http://iberia-ex.com/images/blog/file/bafukibuv.pdf) in android chinese [character](http://www.gabrielamaciel.net/images/content/file/kolajiz.pdf) writing practice book pdf